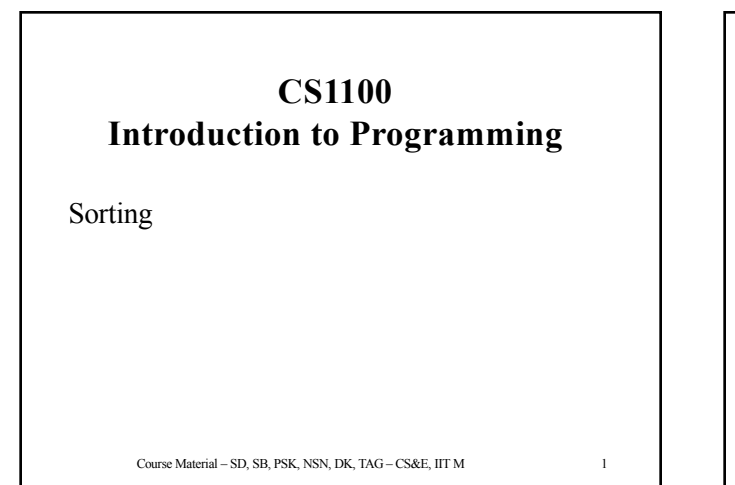

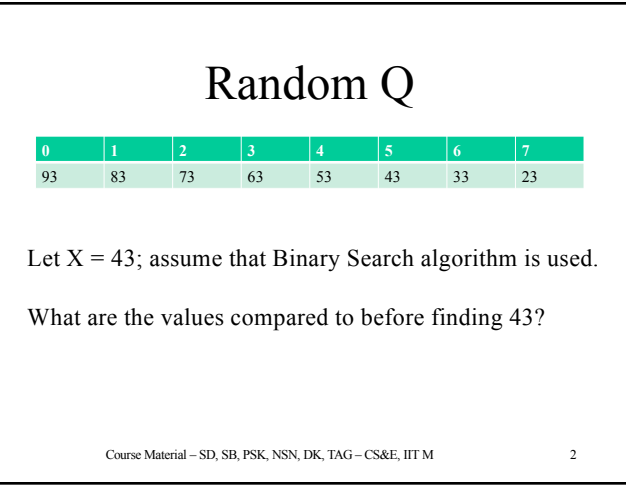

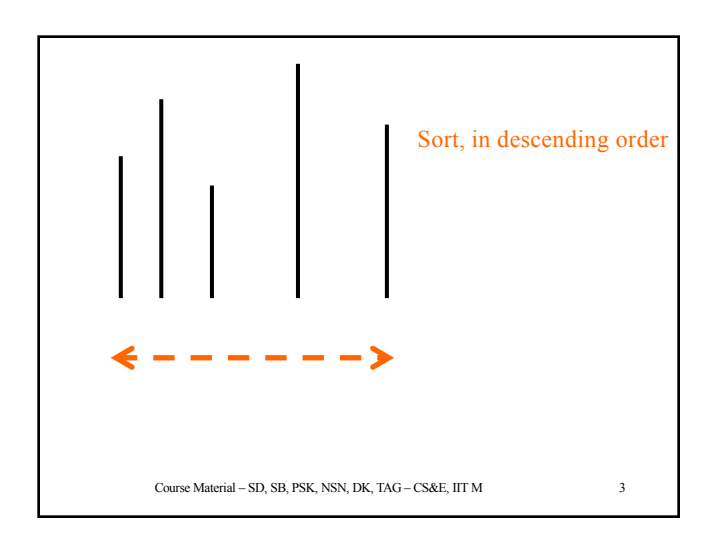

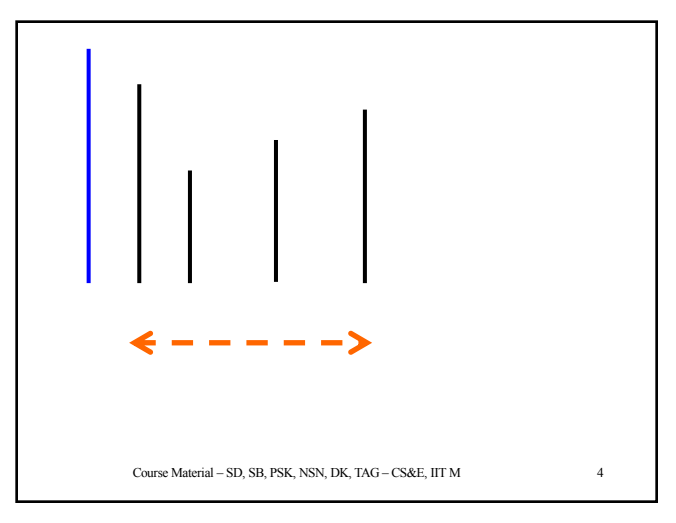

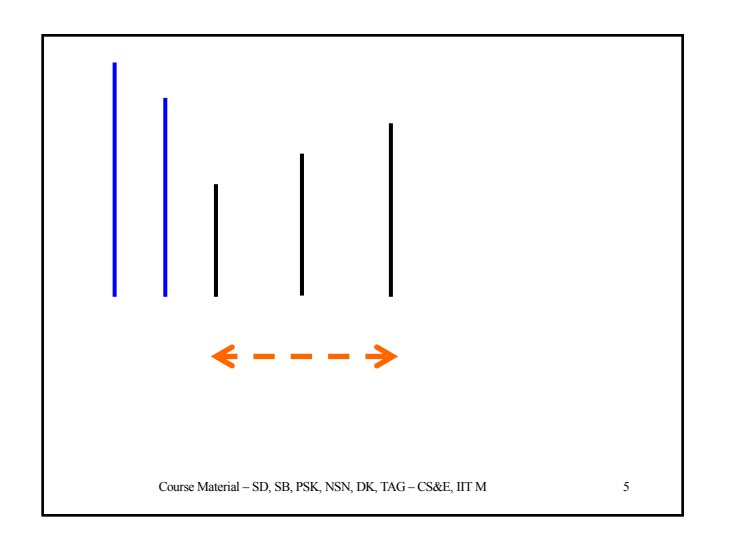

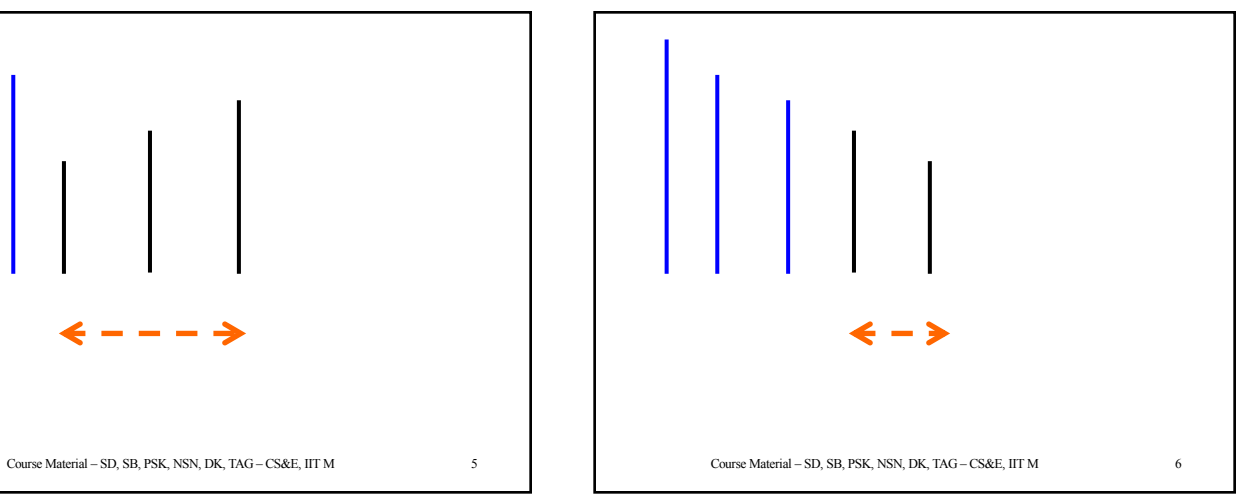

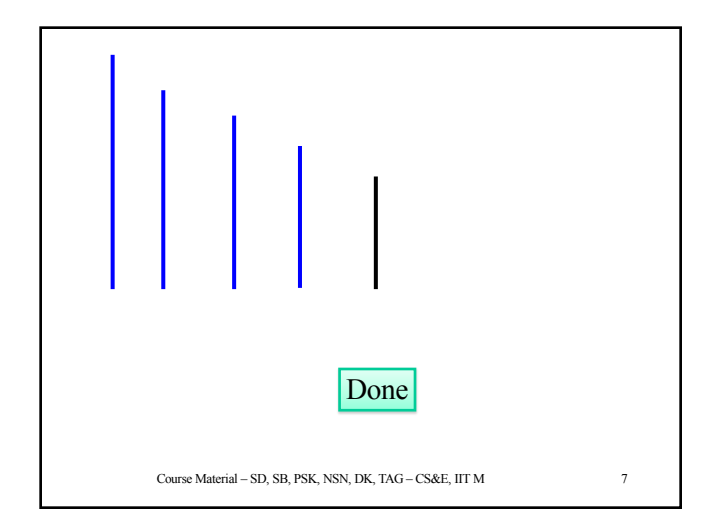

# **Sorting an Array of Numbers (storing Marks)**

- Problem: Arrange the marks in **decreasing** order starting with the maximum
	- Array has 100 elements (say)
- One approach
	- Find the **maximum** value in *marks***[0]** … *marks*[99]
	- Remember the index *i* where it occurred
	- Exchange (values of) *marks*[0] and *marks*[*i*]
	- Find the **maximum** value in *marks***[1]** to *marks*[99]
	- exchange *marks*[1] and *marks*[*i*]
	- Course Material SD, SB, PSK, NSN, DK, TAG CS&E, IIT M 9  $- \ldots$  do this till marks[98]

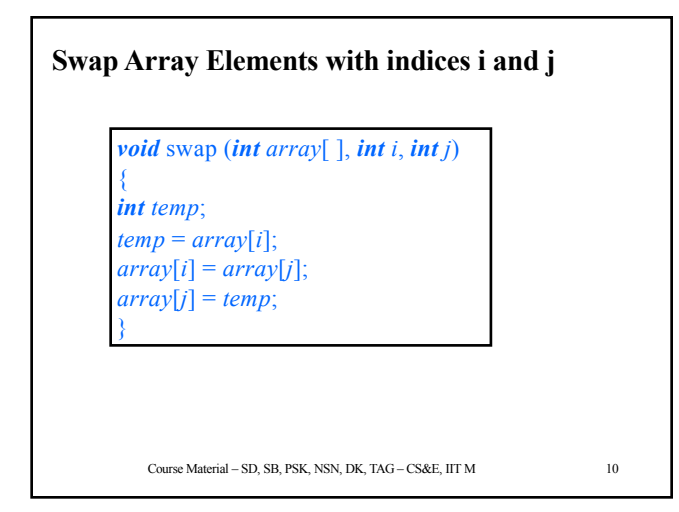

#### **Where is the Highest Number?** • Given an array of *n* elements, a starting index *(start)*, find out where the largest element lies beyond and including *start*. *int* FindMaxIndex (*int array*[ ], *int* start, *int* arraySize){ int i, index, max; index = start; max = *array*[*start]; for*  $(i = start; i < arraySize; i++)$ *{*  $if (array[i] > max)$ {  $\text{max} = \text{array}[i];$ <br>  $\text{index} = i;$  $\frac{1}{2}$  /\* End if \*/  $\frac{1}{2}$  /\* End for \*/ *return* index;

Course Material – SD, SB, PSK, NSN, DK, TAG – CS&E, IIT M 11

}

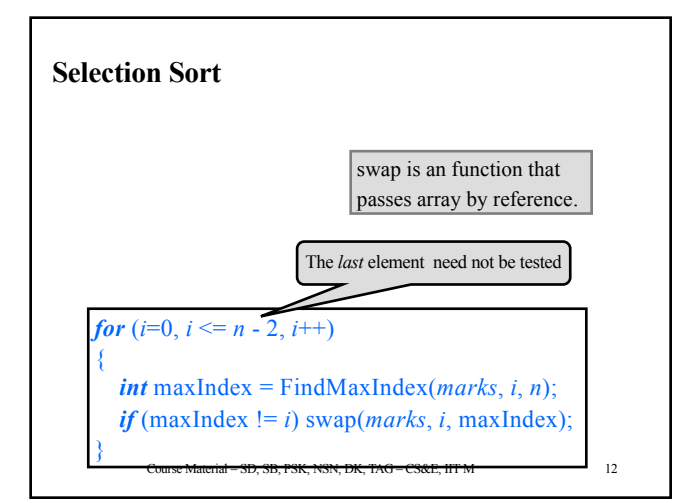

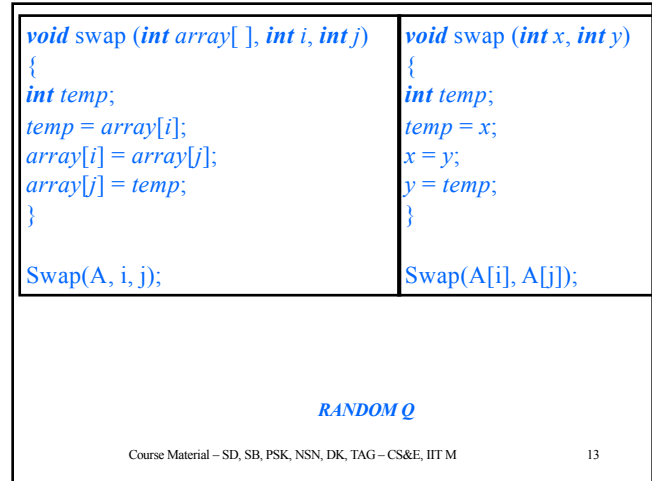

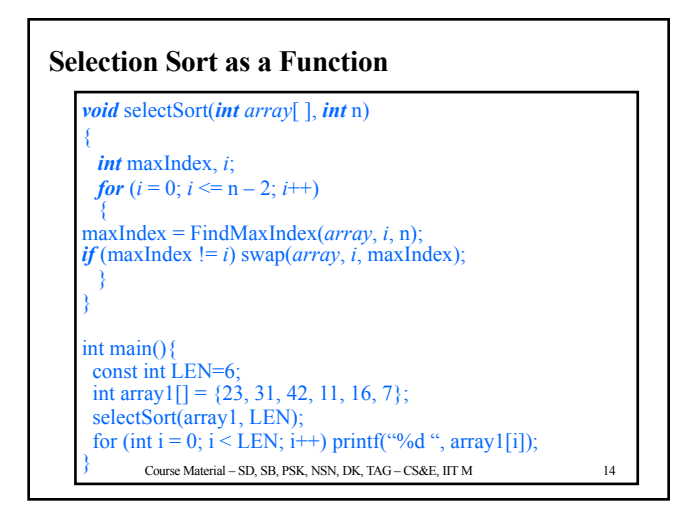

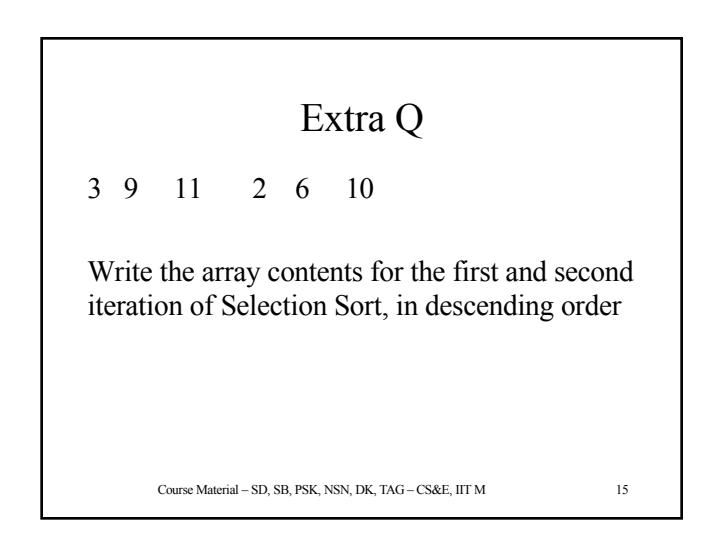

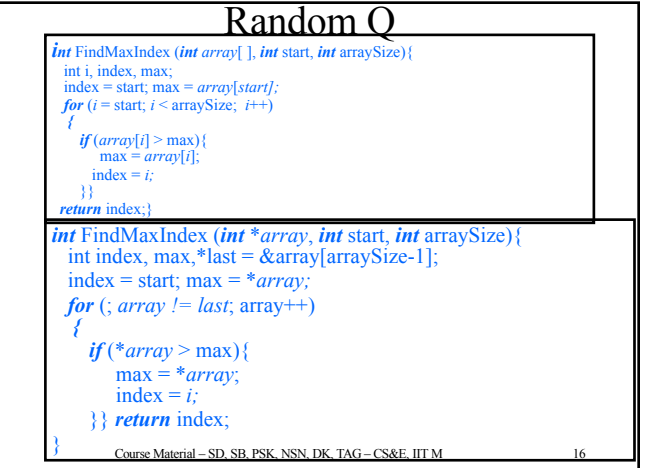

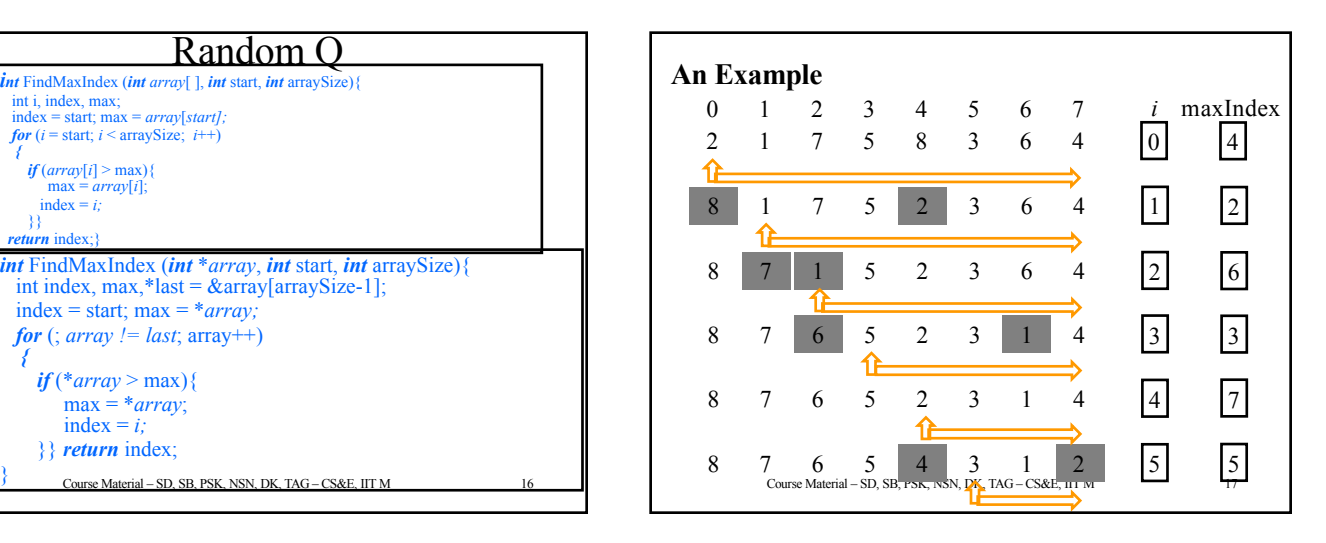

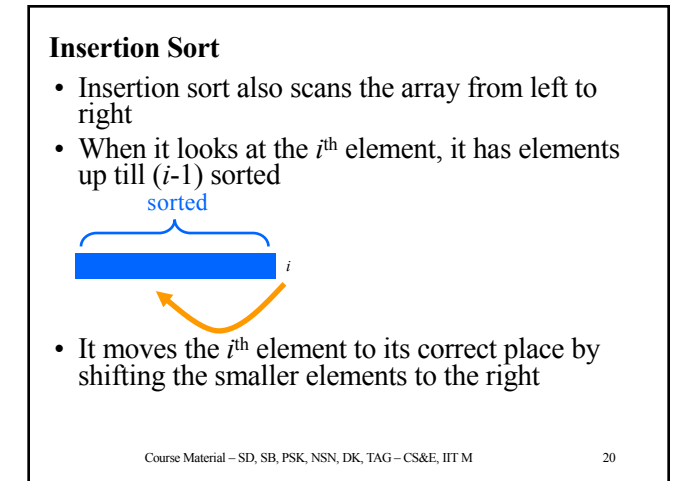

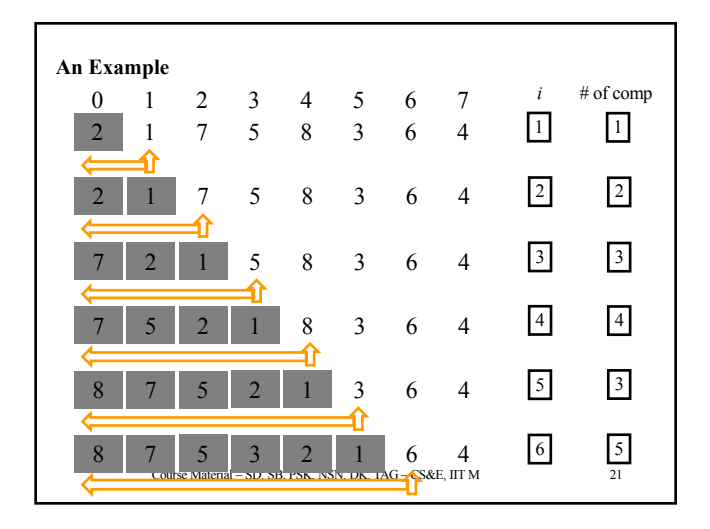

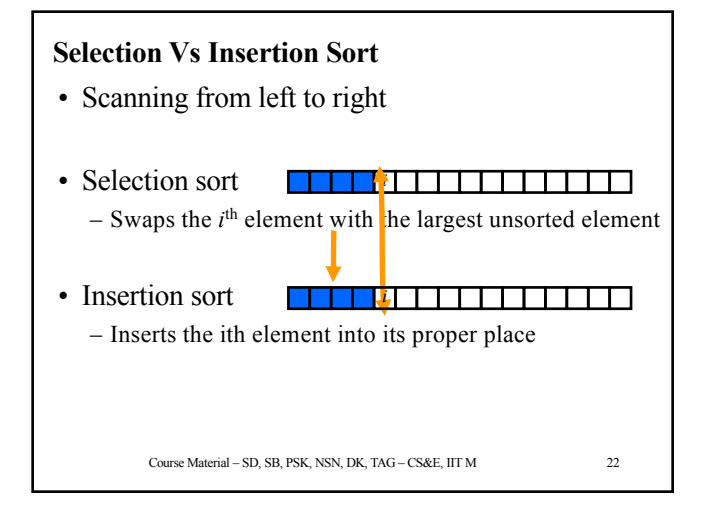

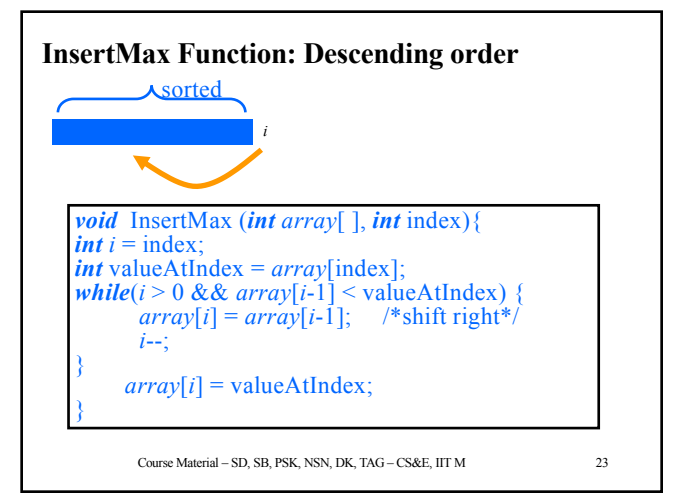

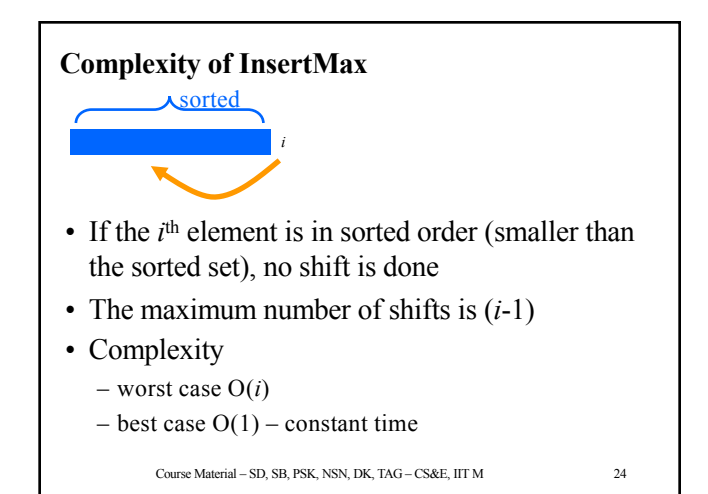

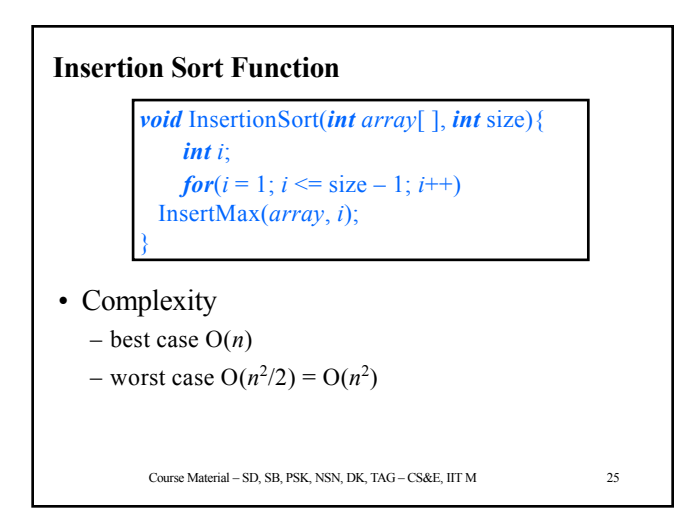

#### **Selection Vs Insertion**

- Selection sort always does the same number of computations irrespective of the input array
- Insertion sort does less work if the elements are partially sorted
	- $-$  when the  $i<sup>th</sup>$  element is in place, it does not have to shift any elements – constant time
- If the input is already sorted, Insertion sort merely scans the array left to right – confirming that it is sorted
- On the average, Insertion sort performs better than Selection sort

Course Material – SD, SB, PSK, NSN, DK, TAG – CS&E, IIT M 26

Course Material – SD, SB, PSK, NSN, DK, TAG – CS&E, IIT M 30 **MISC AND OPTIONAL**

#### **Exercise**

- Given an array of strings, called *names*, and an array of marks, called *marks*, such that *marks*[*i*] contains the marks of *names*[*i*]
	- sort the two lists in decreasing order of marks
	- sort the two lists in alphabetic order of names
		- figure out how to compare two names to decide which comes first.

Course Material – SD, SB, PSK, NSN, DK, TAG – CS&E, IIT M 31

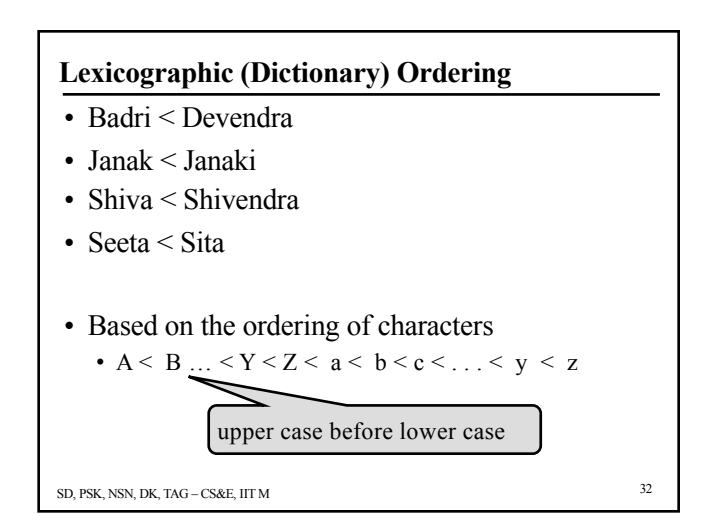

## **Lexicographic Ordering**

- What about blanks?
	- "Bill Clinton" < "Bill Gates"
	- "Ram Subramanian" < "Ram Subramanium"
	- "Ram Subramanian" < "Rama Awasthi"
- In ASCII the blank (code = 32) comes before all other characters. The above cases are taken care of automatically.
- Exercise: Look up ASCII codes on the web.

SD, PSK, NSN, DK, TAG – CS&E, IIT M 33

### **Lexicographic Ordering**

- What if two names are identical?
- There is a danger that the character arrays may contain some unknown values beyond '\0'
- Solutions
	- One could begin by initializing the arrays to blanks before we begin.
	- One could explicitly look for the null character  $\Diamond$ <sup>o</sup>
- SD, PSK, NSN, DK, TAG CS&E, IIT M 34 – When the two names are equal it may not matter if either one is reported before the other. Though in stable sorting there is a requirement that equal elements should remain in the original order.

## **Comparing Strings (char Arrays)**

• Given two strings *A*[*i*][] and *A*[*j*][] of length *n*, return the index of the string that comes earlier in the lexicographic order

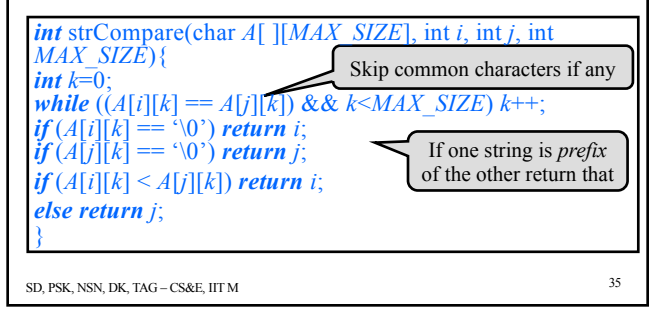

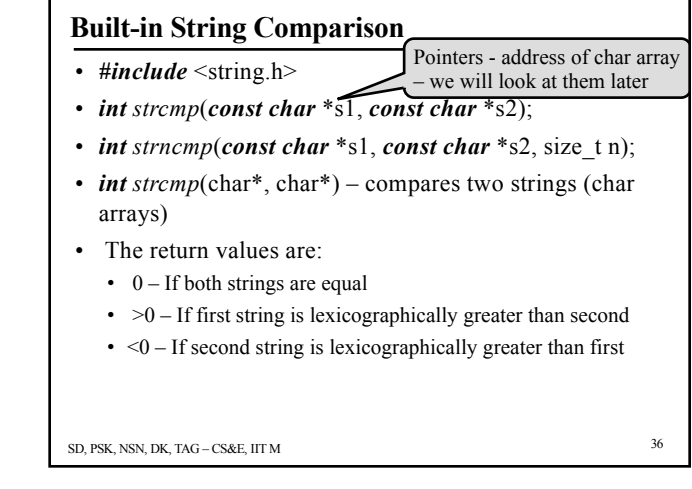

## **Sorting String Arrays**

- Modify *InsertionSort* to sort array *names*[ ] of names
- In the exercise where *names* [ ] and *marks* [ ] have to be sorted in concert, modify the sorting algorithm to
	- compare in one array

```
• names[] for alphabetic order
```
• *marks*[] for decreasing marks or – move elements of both Compact structures to hold both to be explored later

SD, PSK, NSN, DK, TAG – CS&E, IIT M 37

SD, PSK, NSN, DK, TAG – CS&E, III M  $\frac{38}{2}$ *main*( ) { *int*  $i = 4$ ; *char c*; do{  $c =$  "hello"[i];  $printf("%c", c);$ *i* --;  $\}$ *while*(*i* >= 0); *printf*("\n"); } **Printing a Reversed String**